seotecnico

# **Actualiza la cache de Google implementando microformatos**

**Luis Salazar Jurado [www.seotecnico.com](http://www.seotecnico.com) @bywoda**

#### **Resumiendo**

Implementando un microformato concreto puedes conseguir que Google actualice la caché de tu web más rápido...

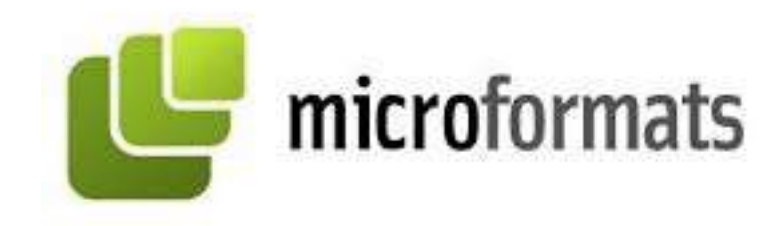

... por eso te voy a contar cuál es, cómo implementarlo en tu web y sus ventajas.

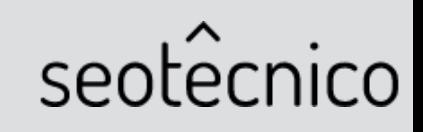

#### **¿Por qué se ha hecho esta prueba?**

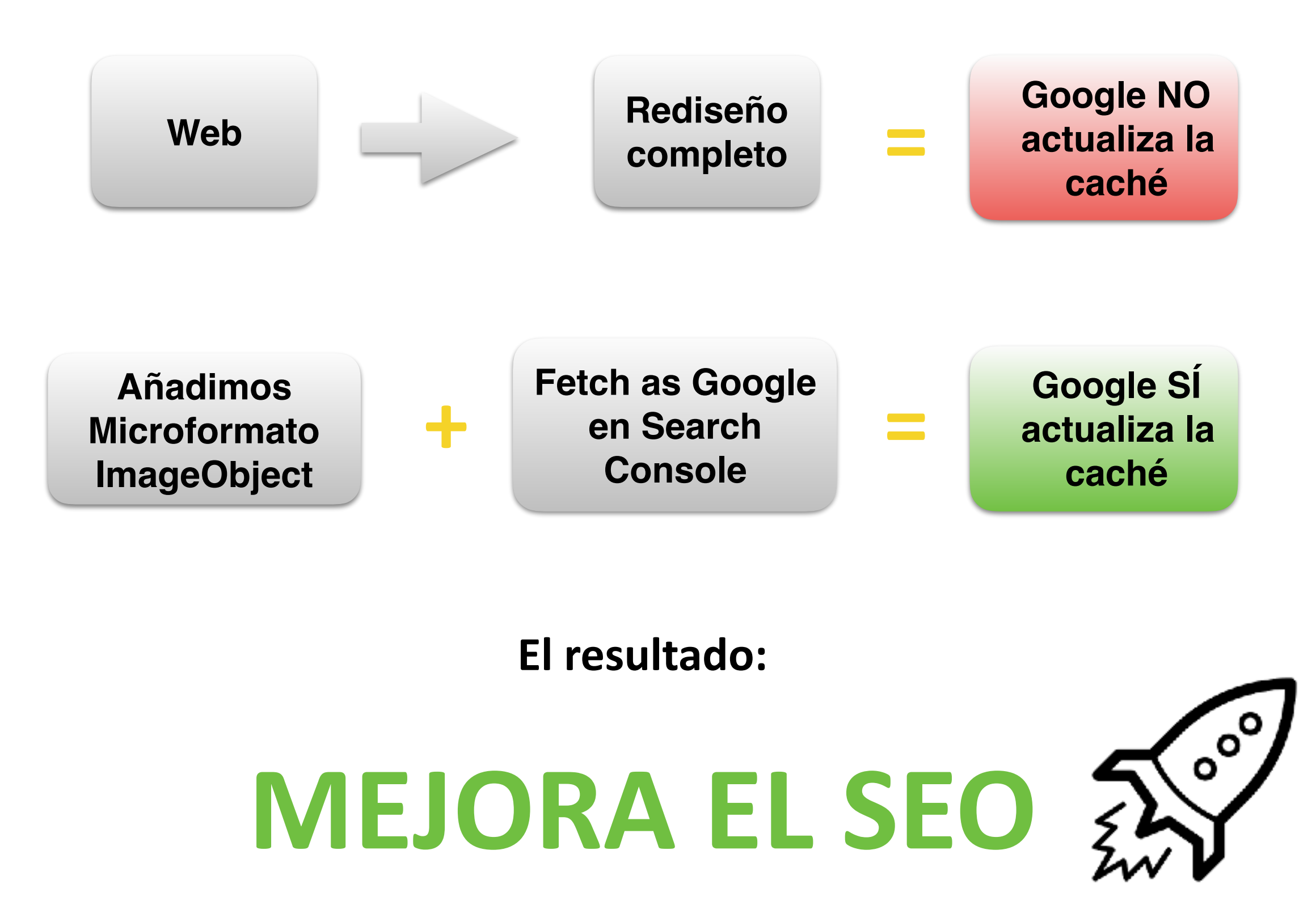

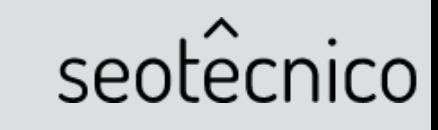

#### **Así era antes mi web**

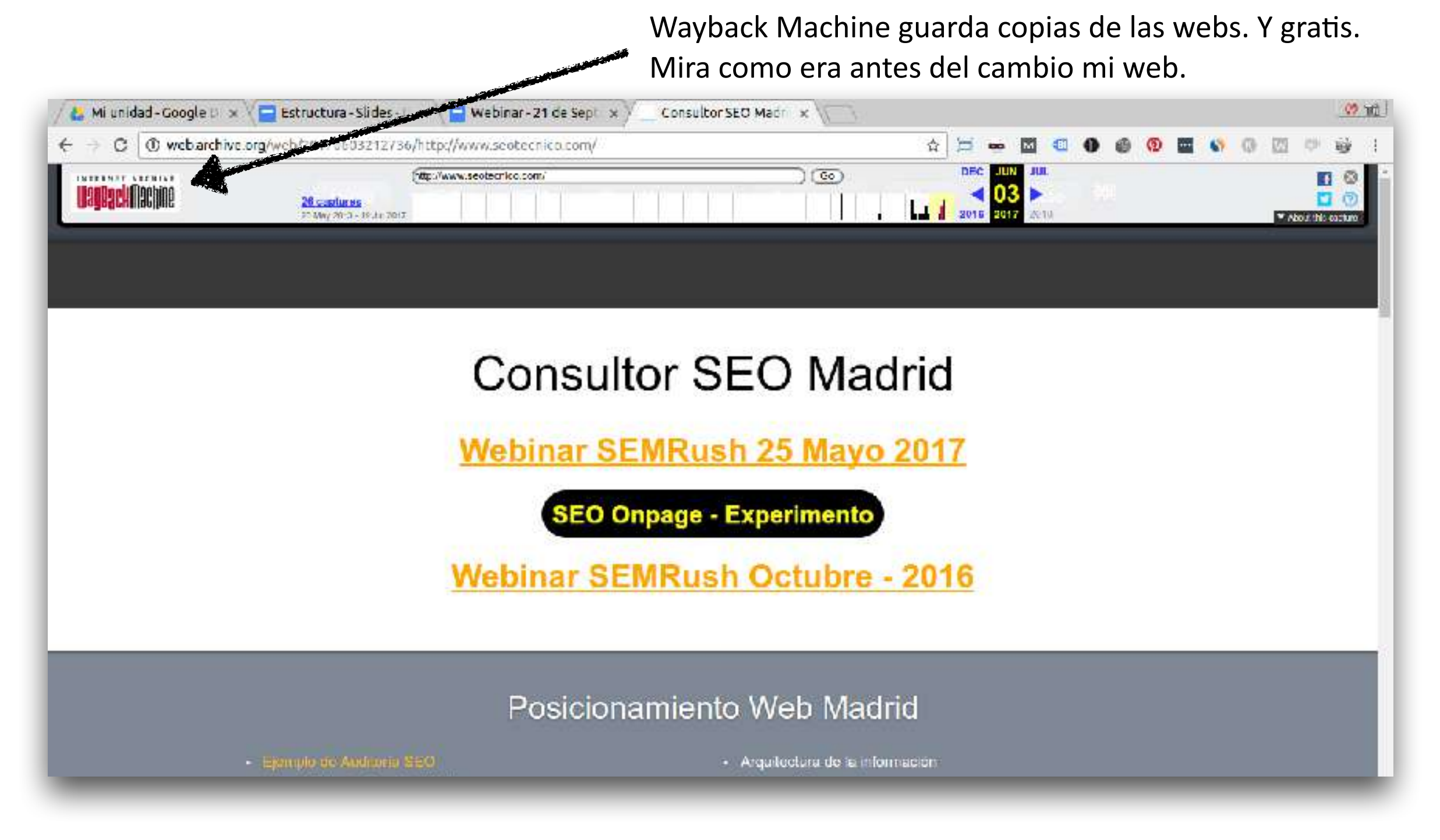

El día 20 de Julio de 2017 se hizo el **cambio CSS de hoja de estilos** 

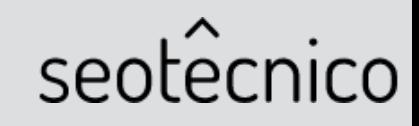

#### **Y así es ahora**

seotêcnico

**SEO** Growth Hacker Quién soy Blog Contacto **SFM** 

#### Te ayudo a que tu negocio crezca. Aparece más arriba en buscadores.

SEO, SEM, Analitica y Consultoria Técnica en Marketing Digital

…Pero esto **no ha sido** solo un cambio de imagen

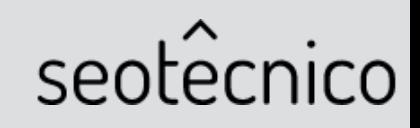

쁚

### Aquí está el quid de la cuestión  $\Rightarrow$  ImageObject

El día 22 de Julio se implementa en toda la web el microformato ImageObject en código html

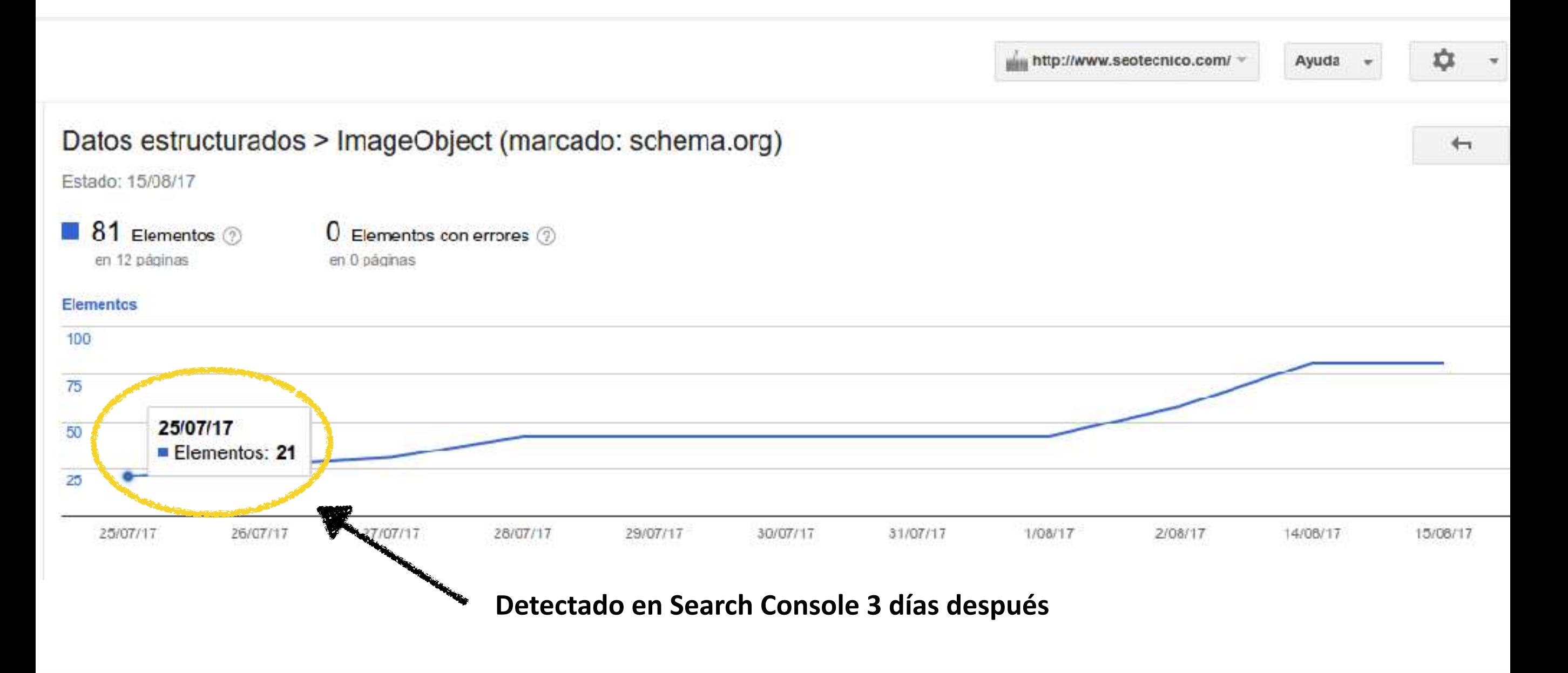

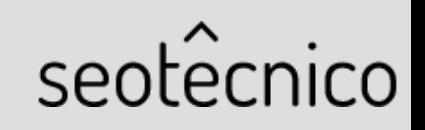

## **Premisa del experimento**

1.**Implementación de**  un nuevo **microformato**.

2.La **detección del nuevo microformato** dispara la frecuencia de rastreo del bot y la detección de los cambios. 

3.**Final esperado:** 

**IS** 

k

nav

Actualización de datos y por tanto detección en la caché del nuevo rediseño.

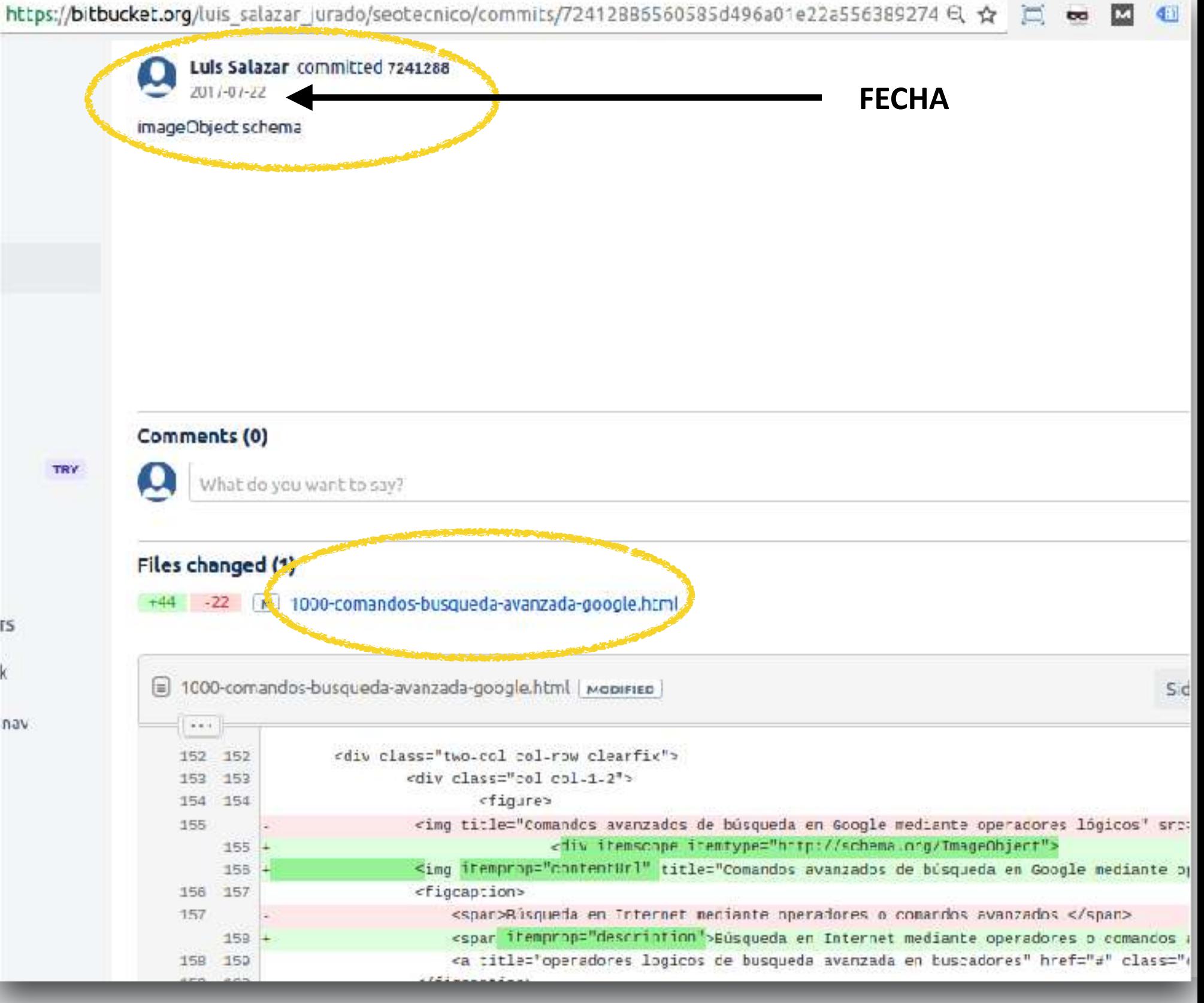

seotecn

 $ICO$ 

#### Detectado el nuevo microformato

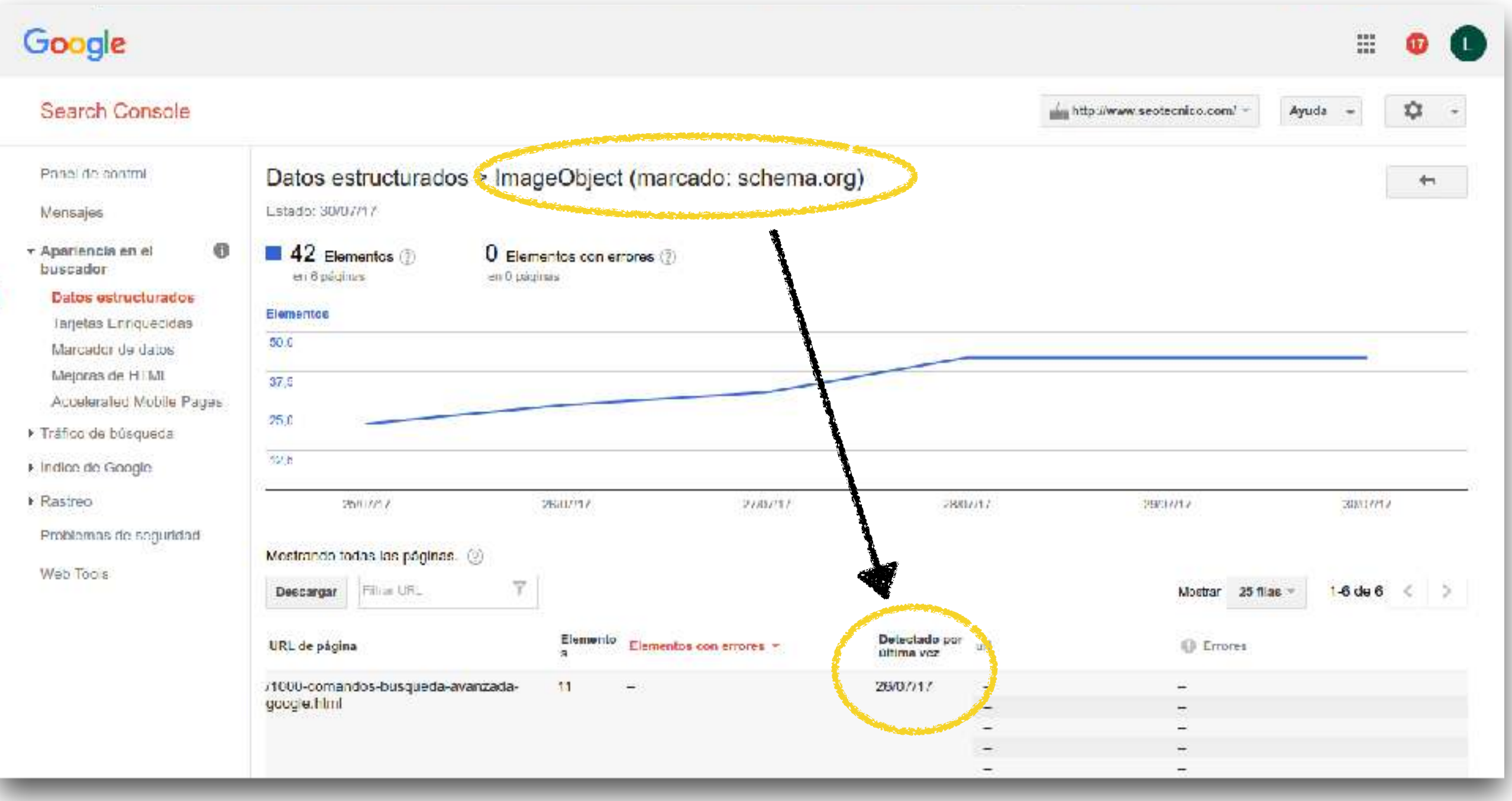

#### **[www.seotecnico.com/1000-comandos-busqueda-avanzada-google.html](http://www.seotecnico.com/1000-comandos-busqueda-avanzada-google.html)**

seotêcnico

## Y he aquí la actualización de la caché de Google

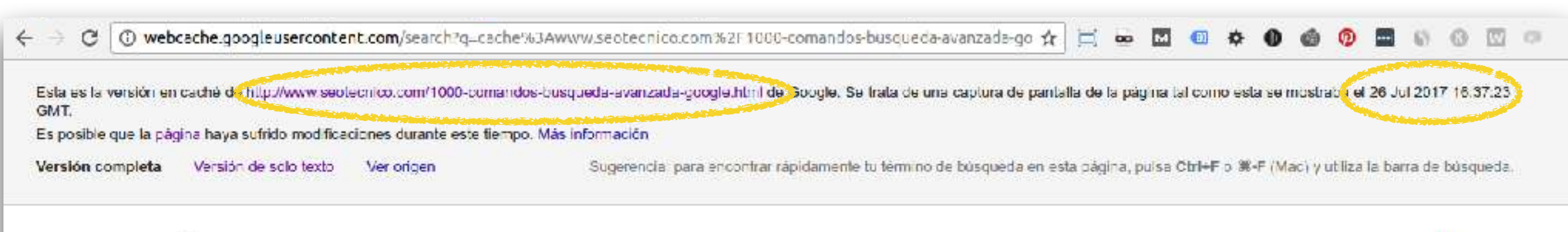

![](_page_8_Picture_2.jpeg)

**Artículos SEO** Contacto

![](_page_8_Picture_4.jpeg)

#### Comandos Búsqueda Avanzada en Google

Acuí tienes una amplia lista de operadores o comandos de búsqueda para hacer búsquedas básicas y avanzadas en buscadores que pueden ayudarte a encontrar potenciales nichos, enfornos o ecosistemas digitales donde captar enlaces, menciones, reseñas, etc.

Haciendo click en las opciones del menú podrás ver ejemplos.

Menu de Comandos de búsqueda para encontrar información en Internet

![](_page_8_Picture_40.jpeg)

![](_page_8_Picture_10.jpeg)

## Detectado por última vez...

ImageObject (marcado: schema.org) > Detalles de la página

#### **FECHA**

http://www.seotecnico.com/10-tips-seo-tecnico.html [7]

![](_page_9_Picture_22.jpeg)

#### **[www.seotecnico.com/10-Nps-seo-tecnico.html](http://www.seotecnico.com/10-tips-seo-tecnico.html)**

![](_page_9_Picture_6.jpeg)

#### Y entonces, Google actualiza la caché

![](_page_10_Picture_1.jpeg)

![](_page_10_Picture_2.jpeg)

#### **Vamos a analizar los logs**

Fechas en las que pasa el bot

![](_page_11_Picture_24.jpeg)

Como se ve a la derecha, en las páginas donde se implementó el microformato se actualizó la caché

> seotecr CO

## **¿ Por qué análisis de logs?**

![](_page_12_Picture_1.jpeg)

- 1. Permite saber cuando ha pasado GoogleBot
- 2. Se determina así si hay una correlación directa entre que ha pasado el Bot y **se ha detectado el microformato ImageObject**
- 3. Así se puede determinar la fecha e información de la detección de éste y la actualización de caché

![](_page_12_Picture_5.jpeg)

## **¿Cuál es la funcionalidad de la caché de Google?**

Os recomiendo este vídeo de Luis M. Villanueva para entenderlo (haz clic en la imagen)

![](_page_13_Picture_2.jpeg)

seotecnico

#### Probamos en más webs, a ver qué pasa...

#### PROYECTO: https://totalsurfcamp.com/

**CMS: Drupal** 

Acción: Implementación del microformato ImageObject a finales de Julio

TOTALSURFLAMP

![](_page_14_Picture_5.jpeg)

seote

## Detectado por última vez

![](_page_15_Figure_1.jpeg)

![](_page_15_Picture_2.jpeg)

#### Y entonces, Google actualiza la caché

![](_page_16_Picture_1.jpeg)

![](_page_16_Picture_2.jpeg)

## Y, ¿qué pasa con artículos que no se rastrean con **frecuencia?**

![](_page_17_Picture_15.jpeg)

#### Hacemos un **test de crawlabilidad**

![](_page_17_Picture_3.jpeg)

#### **Se actualiza la caché el mismo día del rastreo**

![](_page_18_Figure_1.jpeg)

![](_page_18_Picture_2.jpeg)

## **¿Cuándo se detectó Image Object en Search Console?**

#### Se lanzó al bot de Google el día 16 de Agosto...

![](_page_19_Picture_22.jpeg)

seotecr ico

#### **Y** todo esto, ¿en que beneficia al SEO?

Vemos la frecuencia de rastreo de las páginas

Descubrir páginas por las que pasa Googlebot

Se actualiza la caché de Google

Acelera el proceso de detección de cambios tras un rediseño **(Ficheros CSS, JS)**

![](_page_20_Picture_6.jpeg)

## seotêcnico

#### **Luis Salazar Jurado**

**luis.seo.tecnico@gmail.com [www.seotecnico.com](http://www.seotecnico.com) @bywoda**

# **¡GRACIAS!**

![](_page_21_Picture_4.jpeg)